## The book was found

# Mastering Social Media Mining With Python

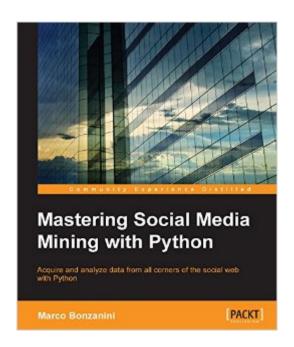

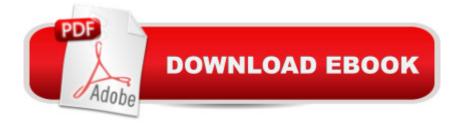

### **Synopsis**

Key FeaturesMake sense of highly unstructured social media data with the help of the insightful use cases provided in this guideUse this easy-to-follow, step-by-step guide to apply analytics to complicated and messy social dataThis is your one-stop solution to fetching, storing, analyzing, and visualizing social media dataBook DescriptionYour social media is filled with a wealth of hidden data å " unlock it with the power of Python. Transform your understanding of your clients and customers when you use Python to solve the problems of understanding consumer behavior and turning raw data into actionable customer insights. This book will help you acquire and analyze data from leading social media sites. It will show you how to employ scientific Python tools to mine popular social websites such as Facebook, Twitter, Quora, and more. Explore the Python libraries used for social media mining, and get the tips, tricks, and insider insight you need to make the most of them. Discover how to develop data mining tools that use a social media API, and how to create your own data analysis projects using Python for clear insight from your social data. What you will learnInteract with a social media platform via their public API with PythonStore social data in a convenient format for data analysisSlice and dice social data using Python tools for data scienceApply text analytics techniques to understand what people are talking about on social mediaApply advanced statistical and analytical techniques to produce useful insights from dataBuild beautiful visualizations with web technologies to explore data and present data products About the Author Marco Bonzanini is a data scientist based in London, United Kingdom. He holds a PhD in information retrieval from Queen Mary University of London. He specializes in text analytics and search applications, and over the years, he has enjoyed working on a variety of information management and data science problems. He maintains a personal blog at http://marcobonzanini.com, where he discusses different technical topics, mainly around Python, text analytics, and data science. When not working on Python projects, he likes to engage with the community at PyData conferences and meet-ups, and he also enjoys brewing homemade beer. Table of Contents Social Media, Social Data, and Python#MiningTwitter â " Hashtags, Topics, and Time SeriesUsers, Followers, and Communities on TwitterPosts, Pages, and User Interactions on FacebookTopic Analysis on Google+Questions and Answers on Stack ExchangeBlogs, RSS, Wikipedia, and Natural Language ProcessingMining All the Data!Linked Data and the Semantic Web

#### **Book Information**

File Size: 14737 KB

Print Length: 338 pages

Publisher: Packt Publishing; 1 edition (July 29, 2016)

Publication Date: July 29, 2016 Sold by:Â Digital Services LLC

Language: English

ASIN: B01BFD2Z2Q

Text-to-Speech: Enabled

X-Ray: Not Enabled

Word Wise: Not Enabled

Lending: Not Enabled

Enhanced Typesetting: Enabled

Best Sellers Rank: #428,939 Paid in Kindle Store (See Top 100 Paid in Kindle Store) #179 in Kindle Store > Kindle eBooks > Computers & Technology > Programming > Python #305 in Books > Computers & Technology > Databases & Big Data > Data Modeling & Design #359 in Books > Computers & Technology > Databases & Big Data > Data Mining

#### Download to continue reading...

Python: PYTHON CRASH COURSE - Beginner's Course To Learn The Basics Of Python Programming In 24 Hours!: (Python, Python Programming, Python for Dummies, Python for Beginners, python crash course) Python: Learn Python In A DAY! - The Ultimate Crash Course to Learning the Basics of Python In No Time (Python, Python Course, Python Development, Python Books, Python for Beginners) PYTHON: Python in 8 Hours, For Beginners, Learn Python Fast! A Smart Way to Learn Python, Plain & Simple, Learn Python Programming Language in Easy Steps, A Beginner's Guide, Start Coding Today! Python: Learn Web Scraping with Python In A DAY! - The Ultimate Crash Course to Learning the Basics of Web Scraping with Python In No Time (Web Scraping ... Python Books, Python for Beginners) Python: Learn Python FAST - The Ultimate Crash Course to Learning the Basics of the Python Programming Language In No Time (Python, Python Programming, ... (Learn Coding Fast with Hands-On Project 7) Mastering Social Media Mining with Python Programming #45: Python Programming Professional Made Easy & Android Programming In a Day! (Python Programming, Python Language, Python for beginners, ... Programming Languages, Android Programming) Python: Learn Python in One Day and Learn It Well. Python for Beginners with Hands-on Project. (Learn Coding Fast with Hands-On Project Book 1) Programming Raspberry Pi 3: Getting Started With Python (Programming Raspberry Pi 3, Raspberry Pi 3 User Guide, Python Programming, Raspberry Pi 3 with Python Programming) Discovering Knowledge in Data: An Introduction to Data Mining (Wiley Series on Methods and Applications in Data Mining)

Mercury, Mining, and Empire: The Human and Ecological Cost of Colonial Silver Mining in the Andes No Bullshit Social Media: The All-Business, No-Hype Guide to Social Media Marketing Social Media Metrics: How to Measure and Optimize Your Marketing Investment (New Rules Social Media Series) Social Media Free Tools: 2016 Edition - Social Media Marketing Tools to Turbocharge Your Brand for Free on Facebook, LinkedIn, Twitter, YouTube & Every Other Network Known to Man Instagram: Master Instagram Marketing - Instagram Advertising, Small Business & Branding (Social Media, Social Media Marketing, Instagram, Branding, Small Business, Facebook, Instagram Marketing) Mastering Adoption Law and Policy (Mastering Series) (Carolina Academic Press Mastering) Social Anxiety: Ultimate Guide to Overcoming Fear, Shyness, and Social Phobia to Achieve Success in All Social Situations (BONUS, Anxiety Relief, Social Anxiety Treatment) Social Security: Time for a Life of Leisure - The Guide of Secrets to Maximising Social Security Retirement Benefits and Planning Your Retirement (social ... disability, social security made simple) Big Data, MapReduce, Hadoop, and Spark with Python: Master Big Data Analytics and Data Wrangling with MapReduce Fundamentals using Hadoop, Spark, and Python Python: The Ultimate Python Quickstart Guide - From Beginner To Expert (Hands On Projects, Machine Learning, Learn Coding Fast, Learning code, Database)

<u>Dmca</u>